$<<$   $>>$ 

 $<<\frac{1}{2}$ 

- 13 ISBN 9787894764362
- 10 ISBN 7894764361

出版时间:2010-8

页数:270

PDF

更多资源请访问:http://www.tushu007.com

 $,$  tushu007.com

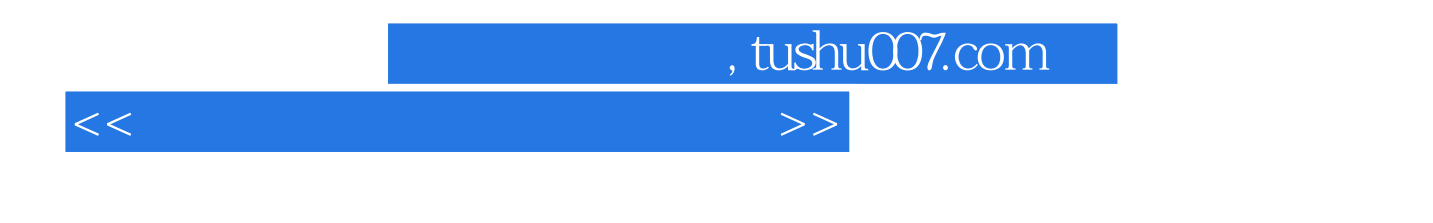

 $\sim$  300 $\sim$ 

Windows XP

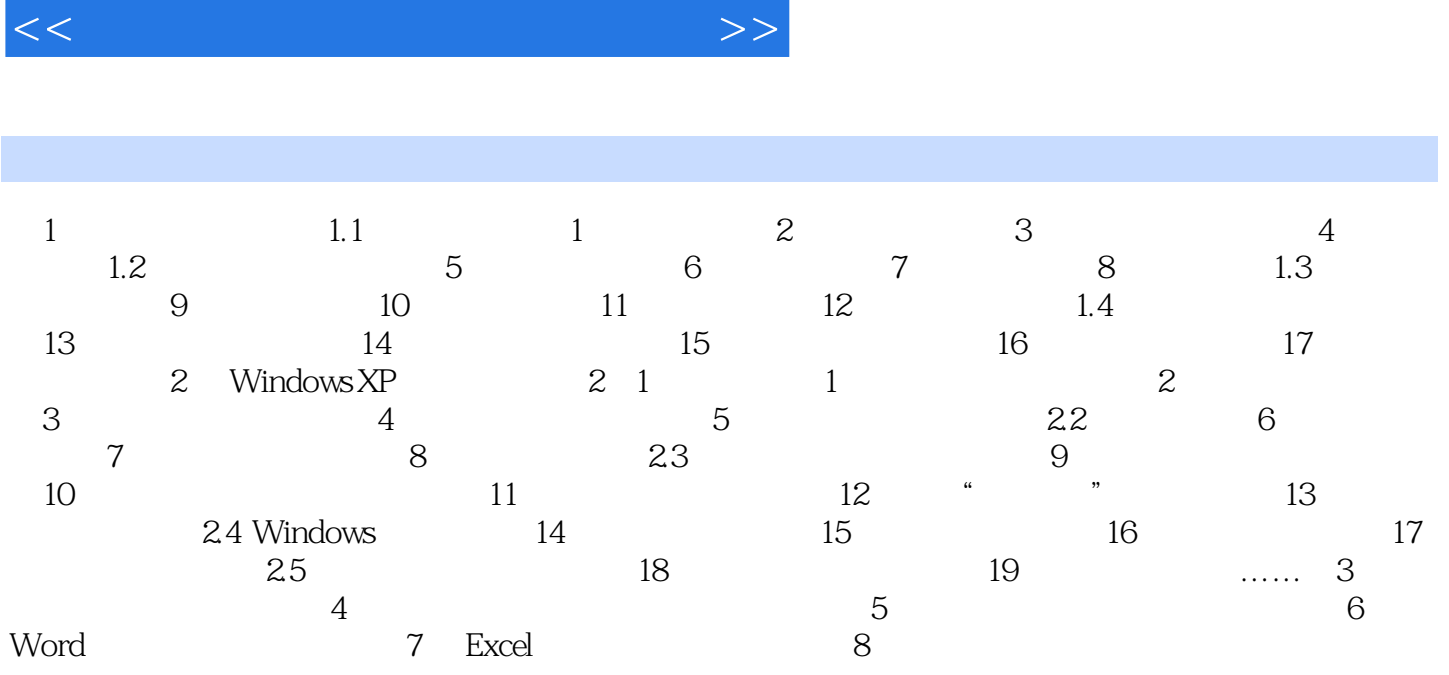

, tushu $007$ .com

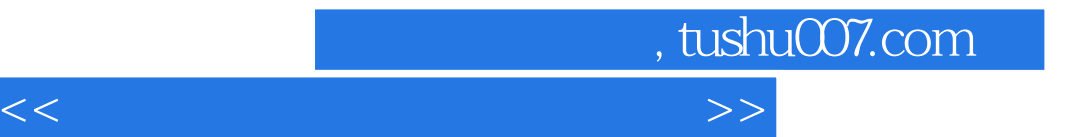

本站所提供下载的PDF图书仅提供预览和简介,请支持正版图书。

更多资源请访问:http://www.tushu007.com